# Министерство науки и высшего образования Российской Федерации федеральное государственное бюджетное образовательное учреждение высшего образования «Санкт-Петербургский государственный университет промышленных технологий и дизайна» (СПбГУПТД)

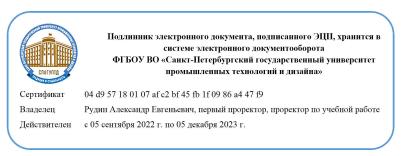

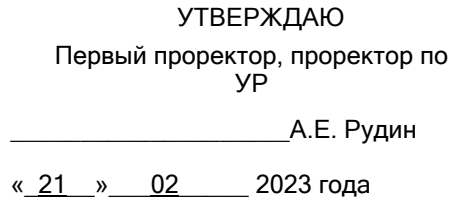

# **Рабочая программа дисциплины**

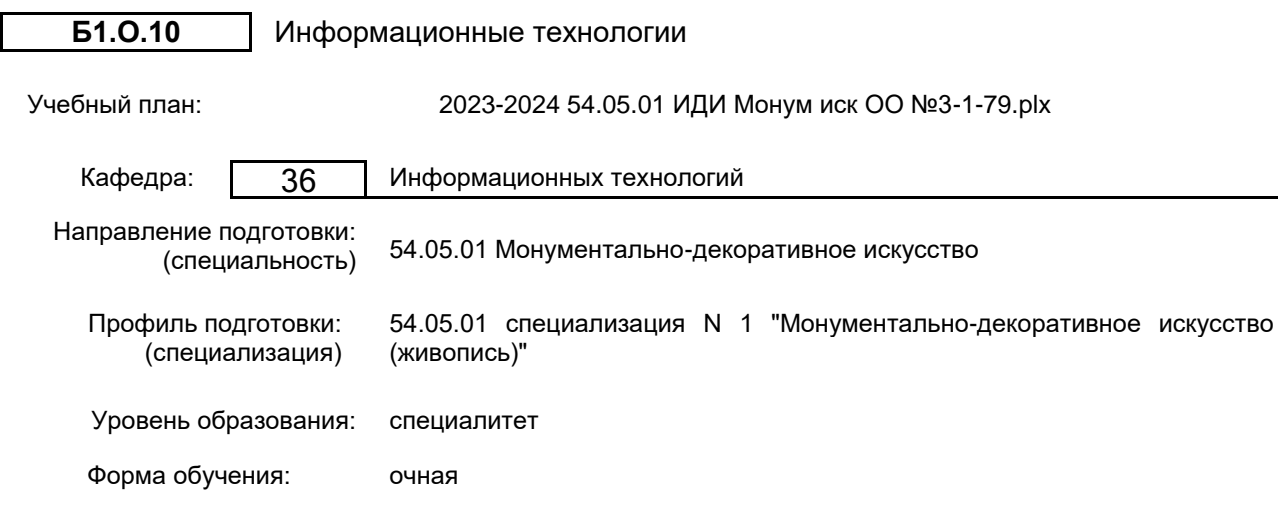

# **План учебного процесса**

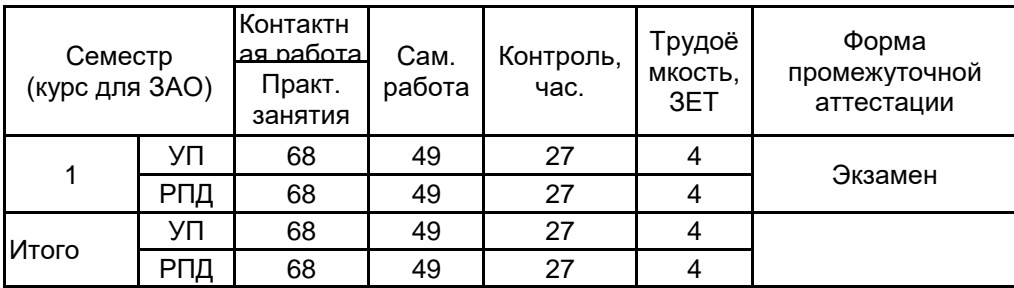

Рабочая программа дисциплины составлена в соответствии с федеральным государственным образовательным стандартом высшего образования по направлению подготовки 54.05.01 Монументально-декоративное искусство, утверждённым приказом Минобрнауки России от 13.08.2020 г. № 1009

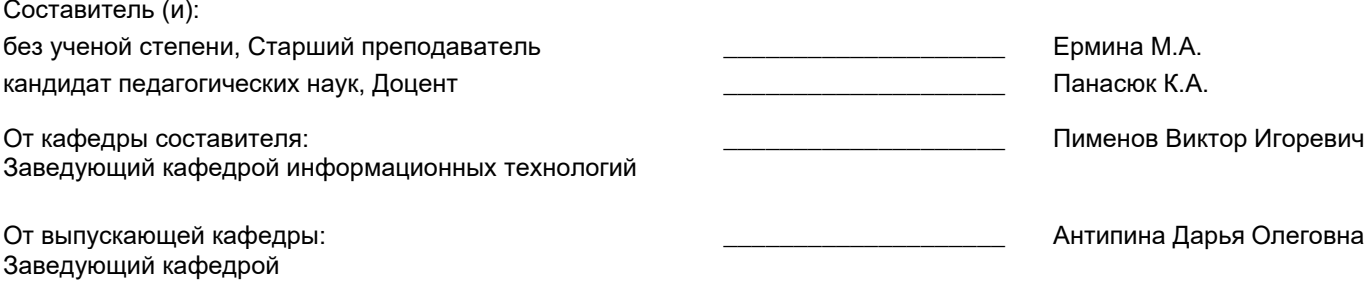

Методический отдел: Макаренко С.В.

\_\_\_\_\_\_\_\_\_\_\_\_\_\_\_\_\_\_\_\_\_\_\_\_\_\_\_\_\_\_\_\_\_\_\_\_\_\_\_\_\_\_\_\_\_\_\_\_\_\_\_\_\_\_\_\_\_\_\_\_\_\_\_\_

## **1 ВВЕДЕНИЕ К РАБОЧЕЙ ПРОГРАММЕ ДИСЦИПЛИНЫ**

**1.1 Цель дисциплины:** Сформировать компетенции обучающегося в области современных информационных технологий и процессов цифровизации прикладных производственных платформ, методах промышленного и отраслевого применения интеллектуальных технологий и информационных систем для автоматизации и решения профильных задач обучающимся в области монументального искусства.

#### **1.2 Задачи дисциплины:**

- Сформировать представление о развитии прикладных информационных технологий и тенденциях процесса цифровизации в производственной и организационной деятельности, дать представление о концепции цифровой экономической среды и информационных системах.

- Продемонстрировать современные инструменты предоставления и использования услуг в виртуальном пространстве, программные средства сопровождения процессов деловой активности и коммуникаций в сети Интернет на базе облачных технологий и платформ цифрового офиса.

- Привить навыки использования электронных коммуникационных средств в сети Интернет, программных средств представления информационных процессов предприятий и организаций, применения основных инструментов электронного офиса.

- Подготовить к использованию прикладных интеллектуальных информационных технологий и систем, интегрированных в основные индустриальные платформы, предназначенные для решения профильных профессиональных задач.

- раскрыть принципы применения векторной и растровой графики для решения профильных профессиональных задач.

- Выработать навыки самостоятельного владения инструментальными средствами графических пакетов и пакетов компьютерного моделирования.

## **1.3 Требования к предварительной подготовке обучающегося:**

Предварительная подготовка предполагает создание основы для формирования компетенций, указанных в п. 2, при изучении дисциплин:

## **2 КОМПЕТЕНЦИИ ОБУЧАЮЩЕГОСЯ, ФОРМИРУЕМЫЕ В РЕЗУЛЬТАТЕ ОСВОЕНИЯ ДИСЦИПЛИНЫ**

**УК-1: Способен осуществлять критический анализ проблемных ситуаций на основе системного подхода, вырабатывать стратегию действий**

**Знать:** понятие информации, технологии и алгоритмы поиска информации в глобальных сетях, основные информационные технологии предприятий и организаций, принципы системного подхода, понятия организованности, цели, эффективности и оптимальности, прямую и обратную задачу исследования, этапы исследования системной проблематики.

**Уметь:** проводить исследование предметной области и выявлять проблематику, работать с основными функциями обработки данных, применять методы аналитического прогнозирования и предсказания, решать задачи системного характера методами компьютерного моделирования.

**Владеть:** основными средствами и инструментами интеллектуального поиска информации в глобальных сетях, системами управления банками знаний и базами данных, электронными средствами моделирования и обработки данных.

**УК-4: Способен применять современные коммуникативные технологии, в том числе на иностранном(ых) языке(ах), для академического и профессионального взаимодействия**

**Знать:** международные стандарты, регулирующие развитие ИТ, международные тенденции в развитии сектора информационных технологий и сети Интернет, базовый словарь международных аббревиатур и сокращений в области ИТ, концепцию цифровой экономической среды и средств предоставления услуг в виртуальном пространстве, сопровождения деловой активности и коммуникации в сети Интернет, архитектуру электронного офиса.

**Уметь:** реализовывать формальную логику процессов управления предприятием в электронном представлении, использовать средства управления электронными ресурсами в сети Интернет, подготавливать корпоративные презентации и электронный материал для размещения в сети Интернет.

**Владеть:** навыками использования электронных средств международных коммуникаций в сети Интернет, систем аудио и видео телеконференций, инструментов создания вебинаров и тематических веб-конференций,<br>программных средств представления информационных процессов предприятий и организаций. программных средств представления информационных процессов предприятий и организаций, распространенных приемов ведения делового планирования и электронной переписки, применения основных инструментов электронного офиса.

# **3 РЕЗУЛЬТАТЫ ОБУЧЕНИЯ ПО ДИСЦИПЛИНЕ**

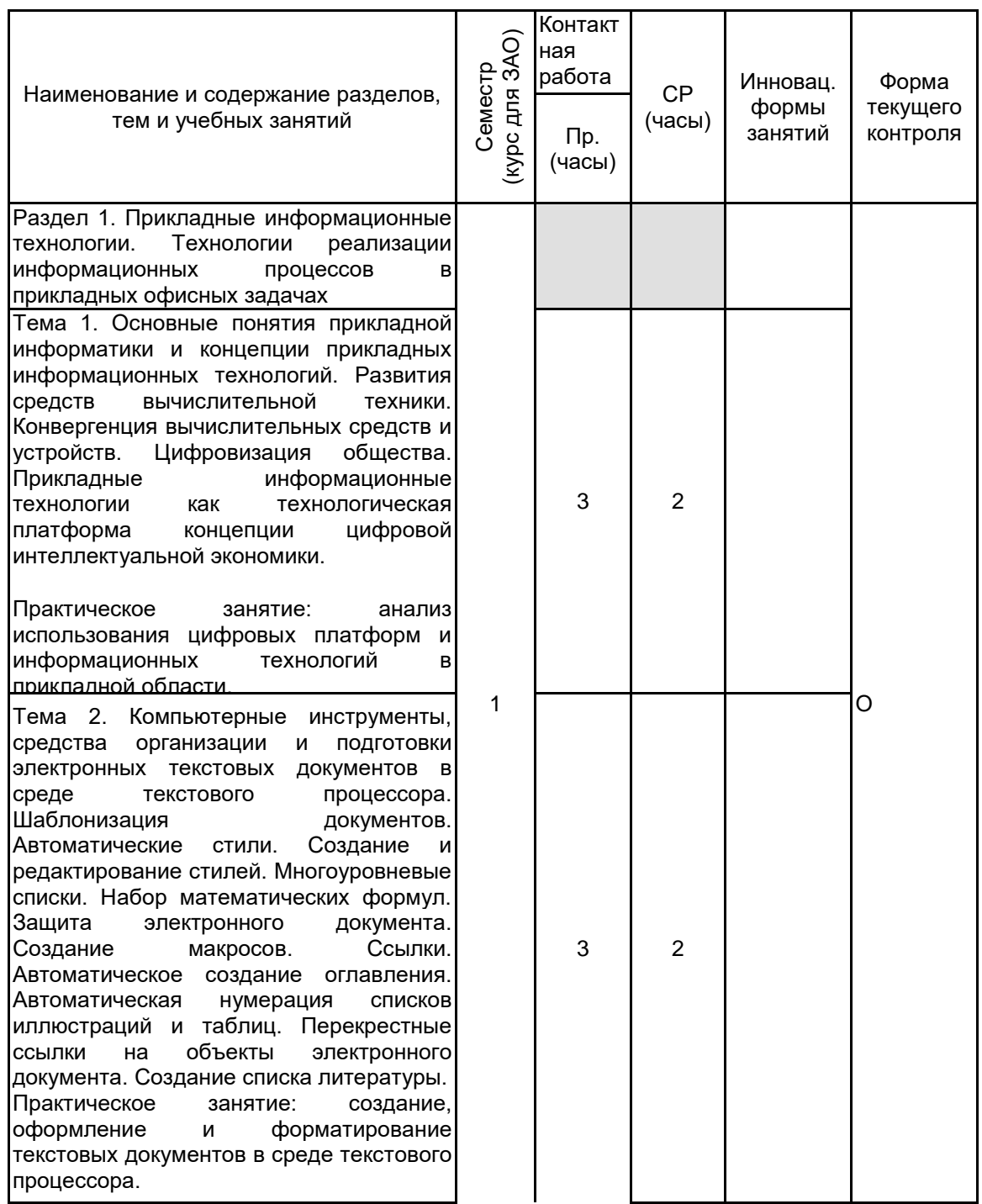

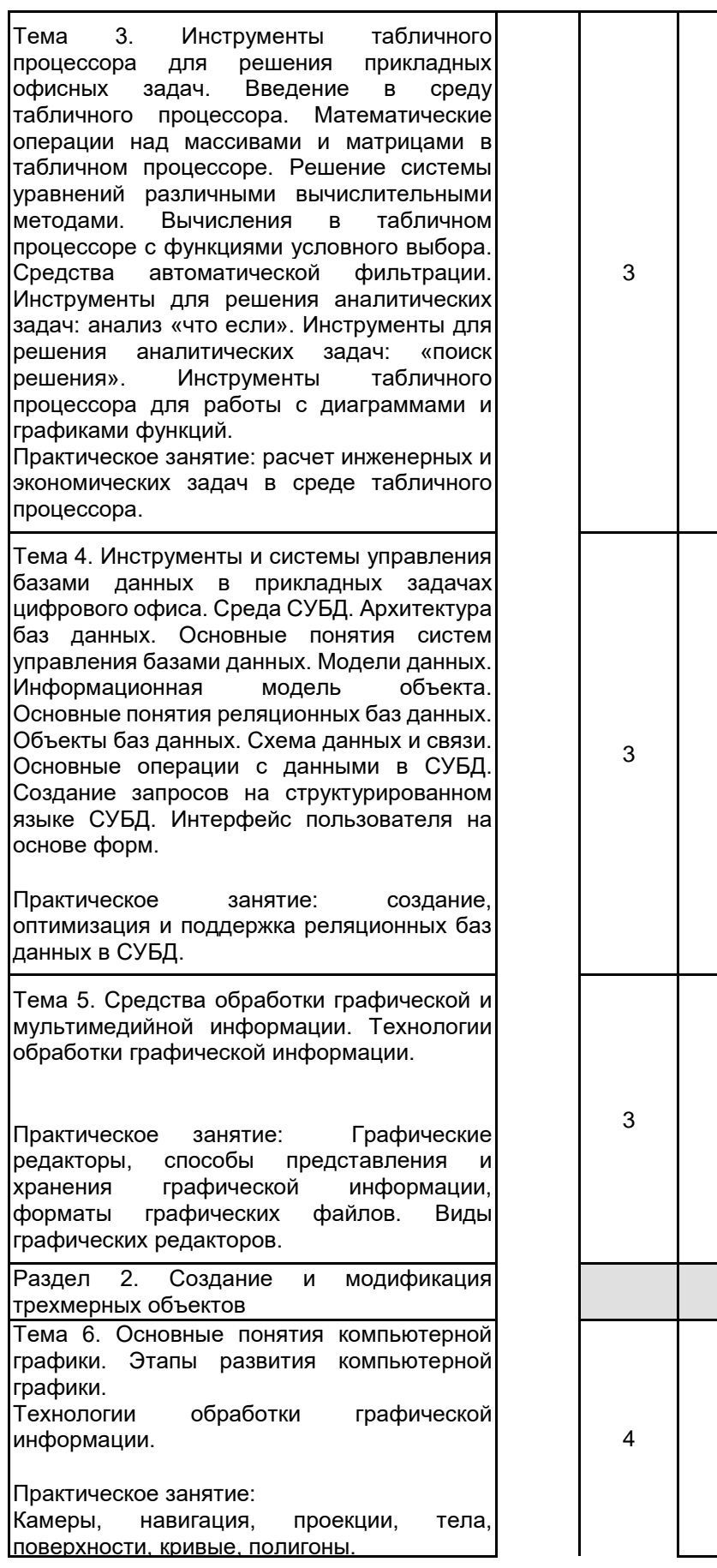

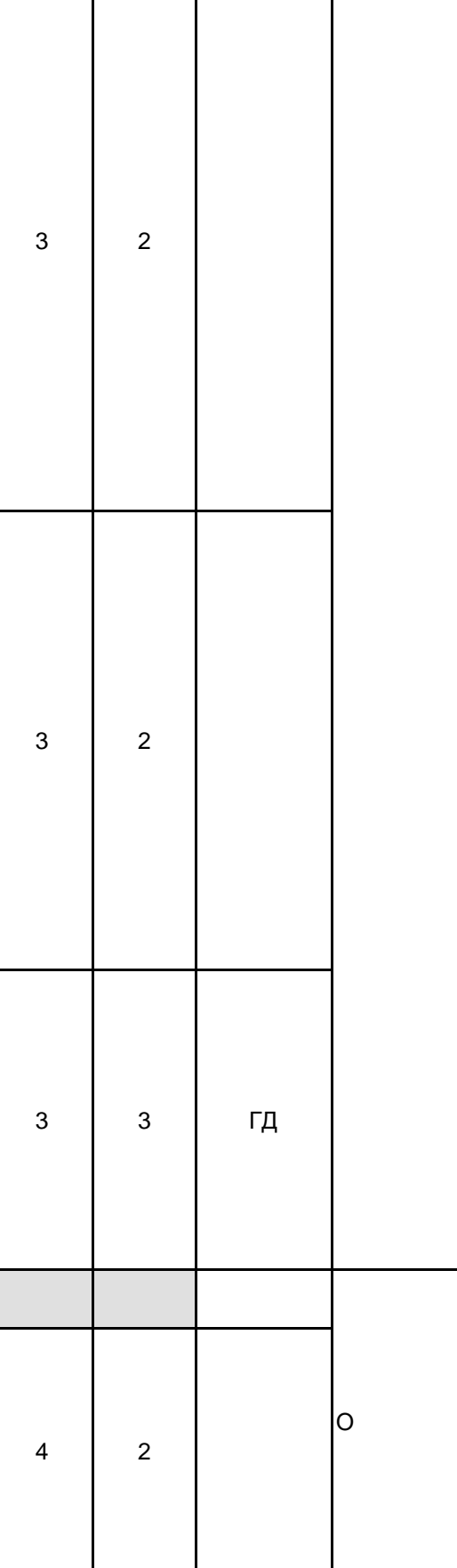

 $\mathsf{l}$ 

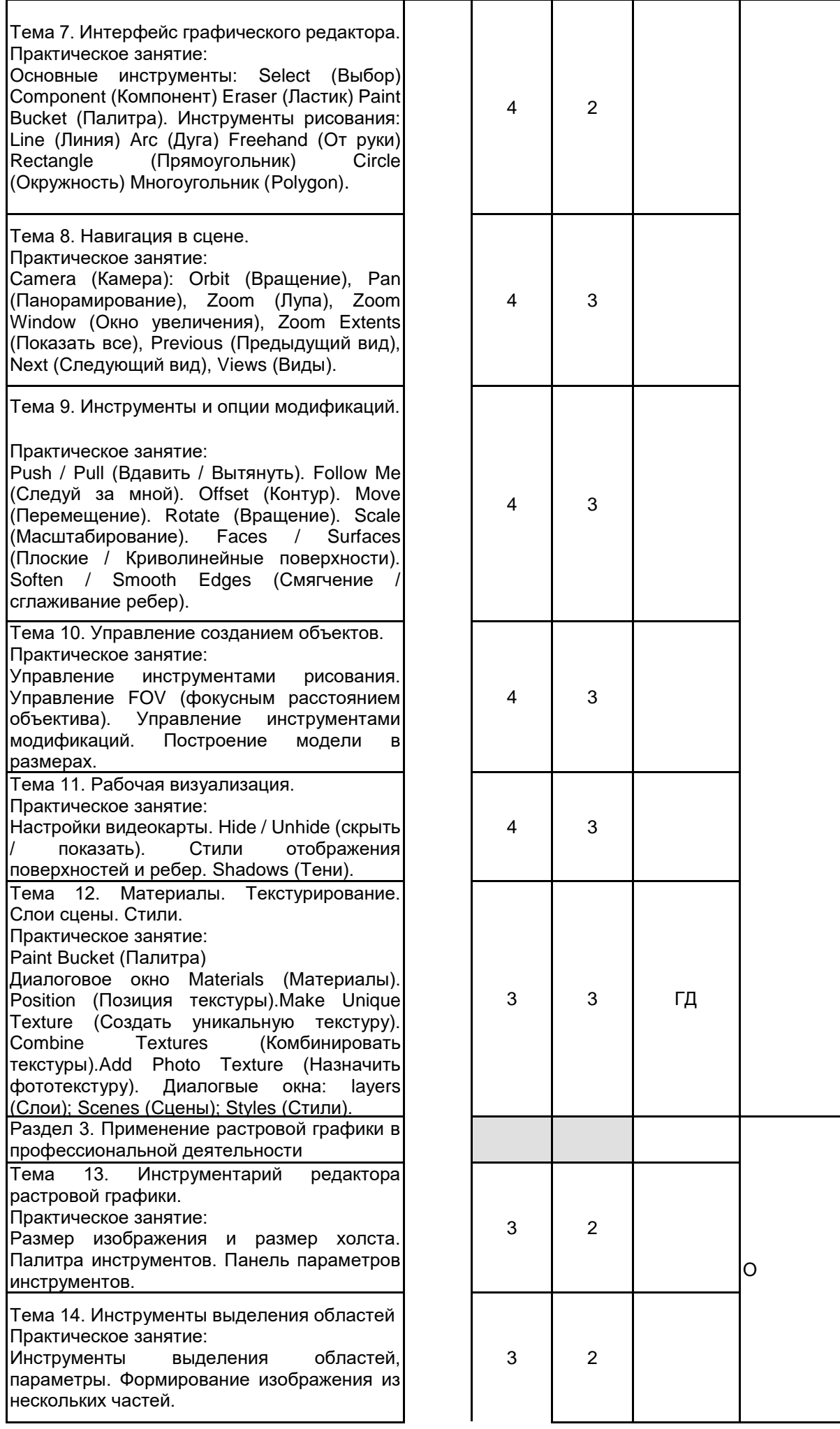

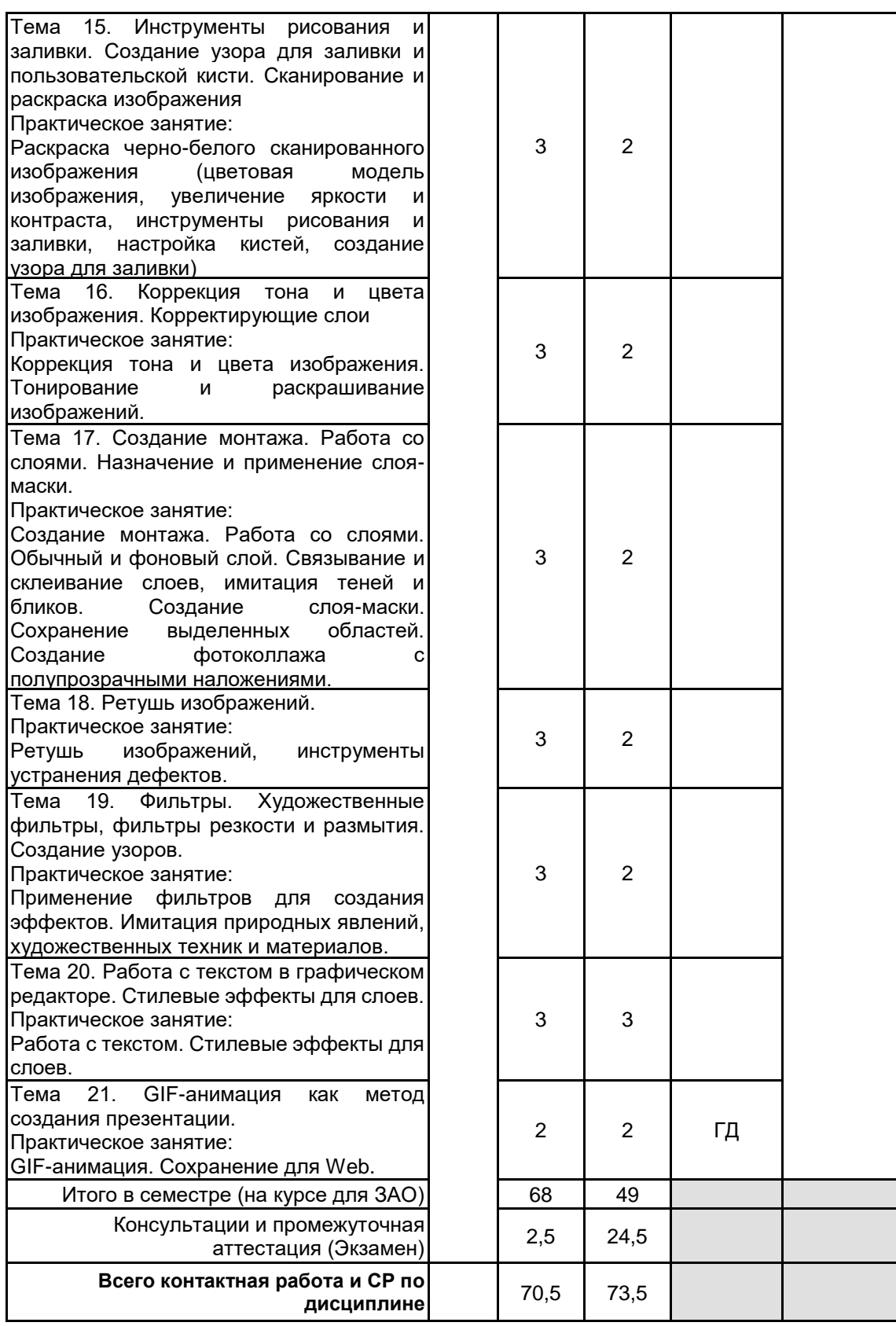

# **4 КУРСОВОЕ ПРОЕКТИРОВАНИЕ**

Курсовое проектирование учебным планом не предусмотрено

# **5. ФОНД ОЦЕНОЧНЫХ СРЕДСТВ ДЛЯ ПРОВЕДЕНИЯ ПРОМЕЖУТОЧНОЙ АТТЕСТАЦИИ**

**5.1 Описание показателей, критериев и системы оценивания результатов обучения 5.1.1 Показатели оценивания**

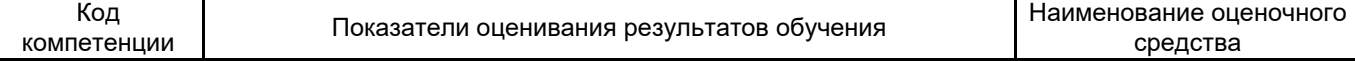

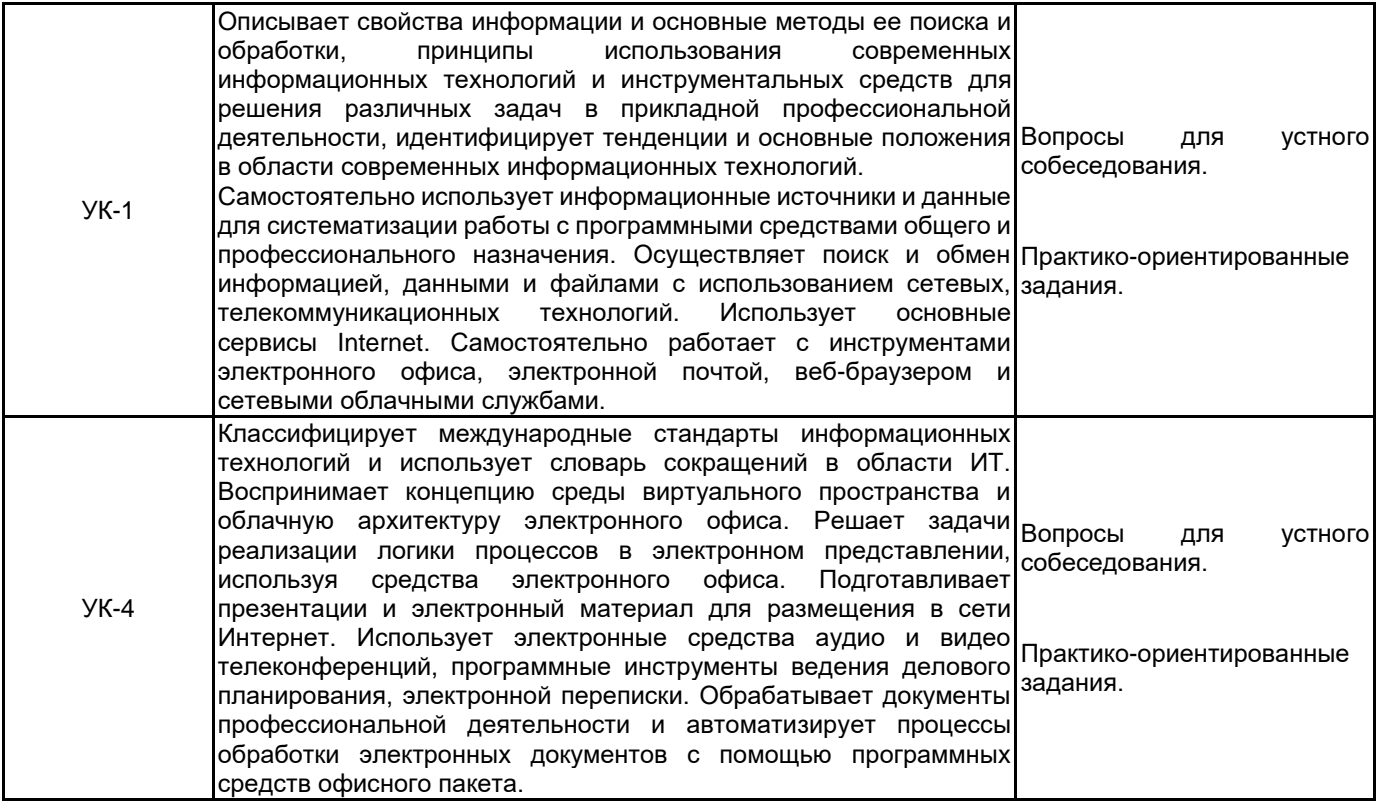

# **5.1.2 Система и критерии оценивания**

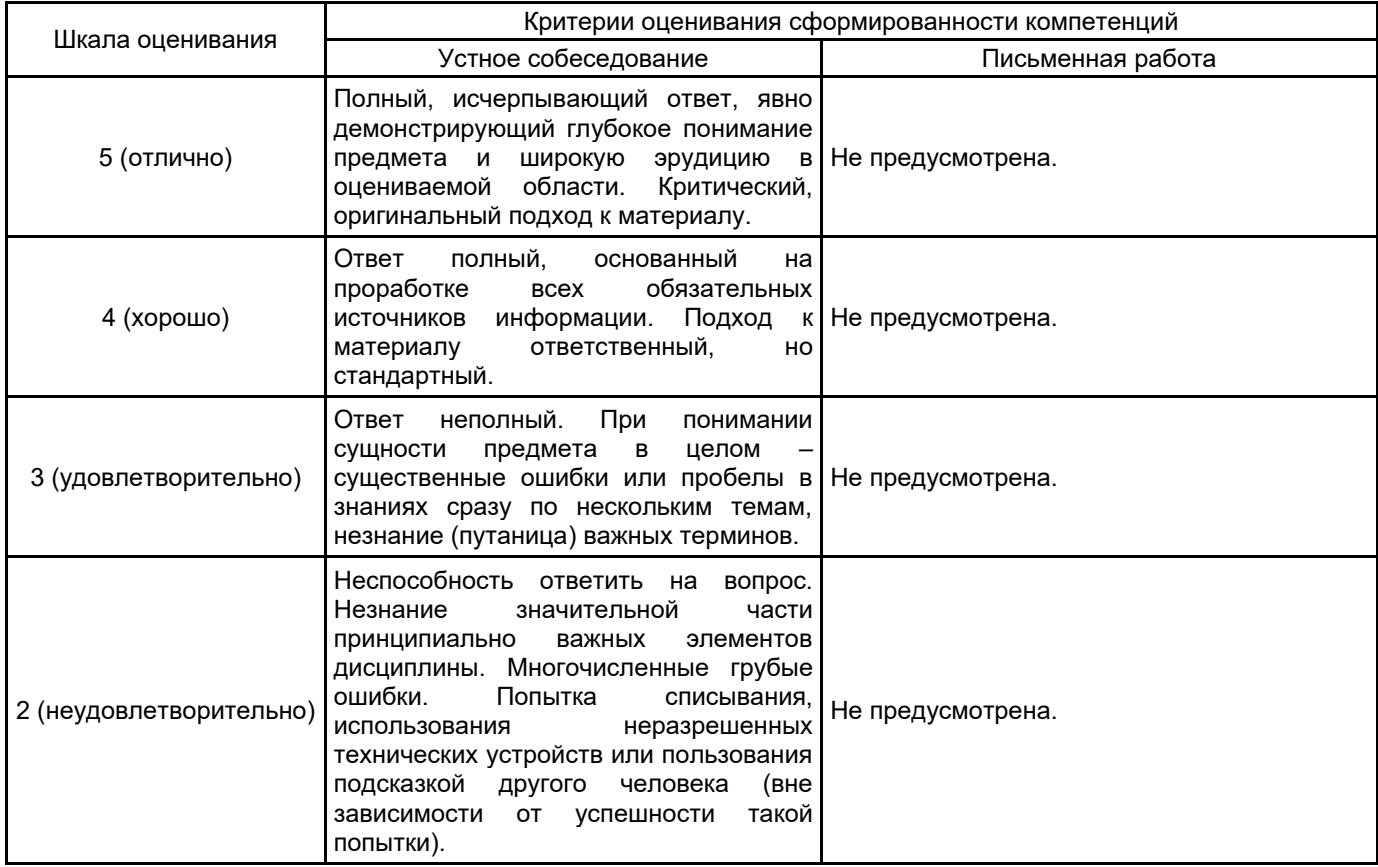

# **5.2 Типовые контрольные задания или иные материалы, необходимые для оценки знаний, умений, навыков и (или) опыта деятельности**

## **5.2.1 Перечень контрольных вопросов**

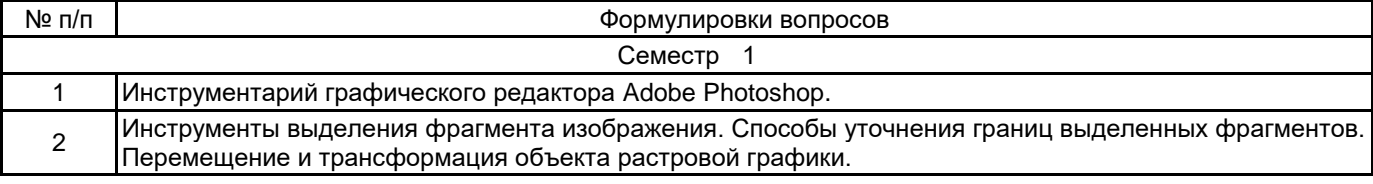

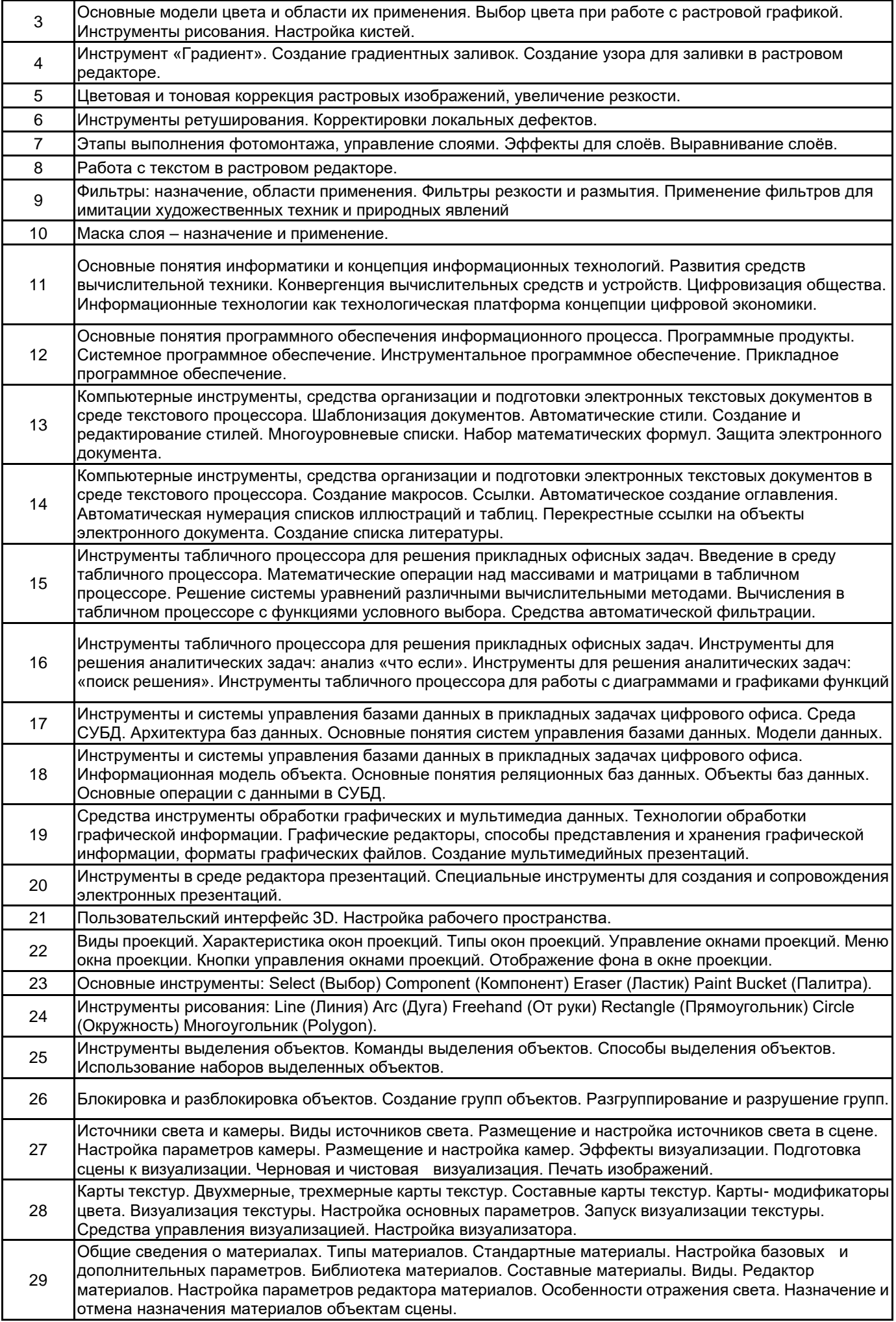

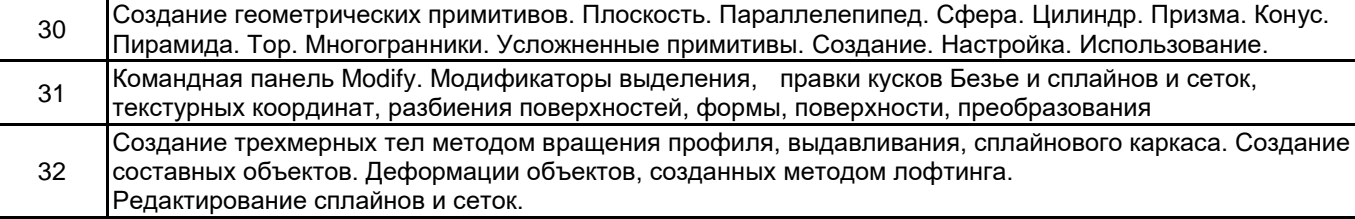

#### **5.2.2 Типовые тестовые задания**

Не предусмотрено

## **5.2.3 Типовые практико-ориентированные задания (задачи, кейсы)**

Семестр 1

- 1. Создать иерархию стилей форматирования текстового документа в среде текстового процессора.
- 2. Создать новый стиль многоуровневого списка в среде текстового процессора.
- 3. Вставить математическую формулу.
- 4. Включить защиту электронного текстового документа в среде текстового процессора.
- 5. Выполнить автоматическое создание оглавления в текстовом документе.
- 6. Создать автоматические списки нумерации иллюстраций и таблиц в текстовом документе.

7. Добавить в текстовый документ список литературы, основанный на стиле оформления библиографического списка "ГОСТ 7.0.5 2008".

8. Выполнить математические операции над массивами и матрицами в табличном процессоре.

9. Выполнить вычисления с помощью инструментов табличного процессора.

10. Создать автоматический фильтр в книге табличного процессора.

11. Построить график функции и отобразить линию тренда с помощью инструментов табличного процессора.

12. Создать таблицы базы данных и выполнить объединение заданных полей по ключевому признаку.

13. Создать запрос к базе данных с учетом заданных условий.

14. Выполнить резервное копирование файлов в среде облачного хранилища.

15. Выполнить восстановление резервных копий и синхронизировать удаленное и локальное хранилище. 16. Предоставить общий доступ к файлам и папкам для заданных пользователей в среде облачного

# хранилища.

17. Выполнить закрутку предмета её при помощи модификатора Lather.

18. Выполнить деформацию предмета при помощи модификатора Bend (Изгиб) под определенным углом Angle (Угол).

19. Создать решетку на поверхности объекта при помощи модификатора Lattice (Решетка).

20. Создать зеркальную копию объекта при помощи модификатора Mirror (Зеркало).

21. Создать неоднородную поверхность объекта при помощи модификатора Noise (Шум).

22. Выполнить деформацию оболочки трехмерной модели при помощи модификатора Push (Выталкивание).

23. Выполнить сглаживание изгибов оболочки трехмерной модели при помощи модификатора Relax (Ослабление).

24. Выполнить имитацию ряби на поверхности объекта при помощи модификатора Ripple (Рябь).

25. Выполнить отсечение части трехмерной модели условной плоскостью при помощи модификатора Slice (Срез).

26. Моделировать подушку при помощи модификатора свободных деформаций (Free Form Deformers).

27. Моделировать подушку при помощи модификатора свободных деформаций (Smooth).

28. Моделировать подушку при помощи модификатора свободных деформаций Ripple (Рябь).

29. Используя инструменты рисования и заливки, закрасить черно-белое изображение средствами редактора растровой графики.

30. Собрать изображение из предложенных фрагментов изображения и отретушировать получившиеся дефекты.

31. Создать мозаику из предложенного изображения.

32. Используя инструменты коррекции тона изображения, из исходного изображения создать изображения для разного времени суток.

33. Используя инструменты цветокоррекции, создать композицию «Времена года».

34. На основе предложенного изображения, используя различные художественные фильтры, создать экспозицию, имитирующую использование различных техник и приемов.

#### **5.3 Методические материалы, определяющие процедуры оценивания знаний, умений, владений (навыков и (или) практического опыта деятельности)**

#### **5.3.1 Условия допуска обучающегося к промежуточной аттестации и порядок ликвидации академической задолженности**

Проведение промежуточной аттестации регламентировано локальным нормативным актом СПбГУПТД «Положение о проведении текущего контроля успеваемости и промежуточной аттестации обучающихся»

## **5.3.2 Форма проведения промежуточной аттестации по дисциплине**

Устная | + | Письменная | Компьютерное тестирование | Иная

## **5.3.3 Особенности проведения промежуточной аттестации по дисциплине**

Зачет проходит в компьютерном классе, при проведении зачета не разрешается пользоваться учебными материалами. Время на подготовку устного ответа составляет 15 минут, время на выполнение задания с применением вычислительной техники составляет 15 минут.

# **6. УЧЕБНО-МЕТОДИЧЕСКОЕ И ИНФОРМАЦИОННОЕ ОБЕСПЕЧЕНИЕ ДИСЦИПЛИНЫ**

# **6.1 Учебная литература**

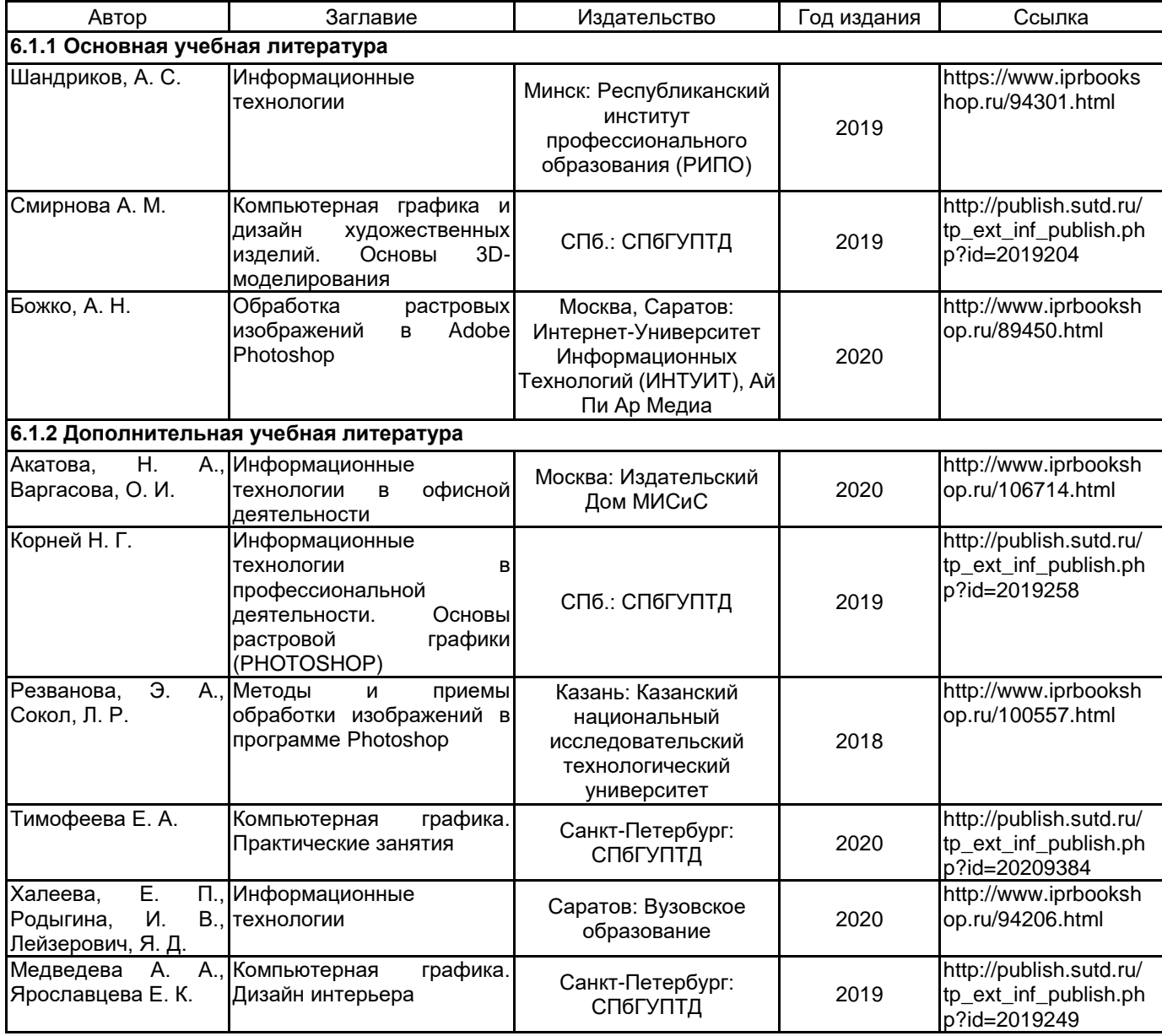

## **6.2 Перечень профессиональных баз данных и информационно-справочных систем**

Информационная система «Единое окно доступа к образовательным ресурсам. Раздел. Информатика и информационные технологии» [Электронный ресурс]. URL: http://window.edu.ru/catalog/?p\_rubr=2.2.75.6 Электронно-библиотечная система IPRbooks [Электронный ресурс]. URL: http://www.iprbookshop.ru/

## **6.3 Перечень лицензионного и свободно распространяемого программного обеспечения**

MicrosoftOfficeProfessional

Corel DRAW Graphics Suite Edu Lic

CorelDraw Graphics Suite X7

Microsoft Windows

Photoshop CC Multiple Platforms Multi European Languages Team LicSub Level 4 (100+) Education Device license

## **6.4 Описание материально-технической базы, необходимой для осуществления образовательного процесса по дисциплине**

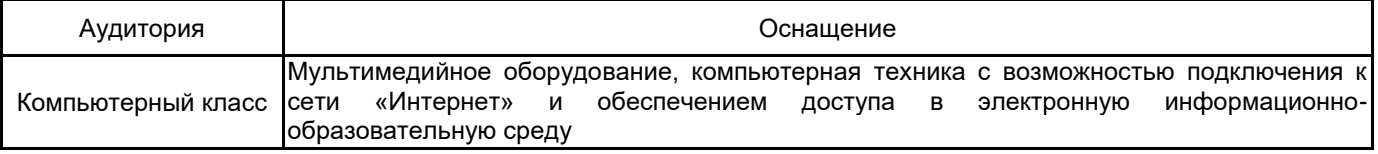